# The C.D.P. Bundle<sup>∗</sup>

# G. Mezzetti

January 1, 2005

### Abstract

A bundle of LATEX (former LATEX  $2\varepsilon$ ) classes and packages is described, which is used by the Coordinamento dei Dottorandi e dei Dottori di Ricerca dell'Università di Padova (a free and informal association of Ph.D. students and Ph.D.'s at the university of Padua, Italy) to write its "official" letters. These classes and packages take care of formatting the letters as required by the standards of this association; in particular, they make it very easy to include its seal, both in black-and-white and in color, at the top of pages.

# **Contents**

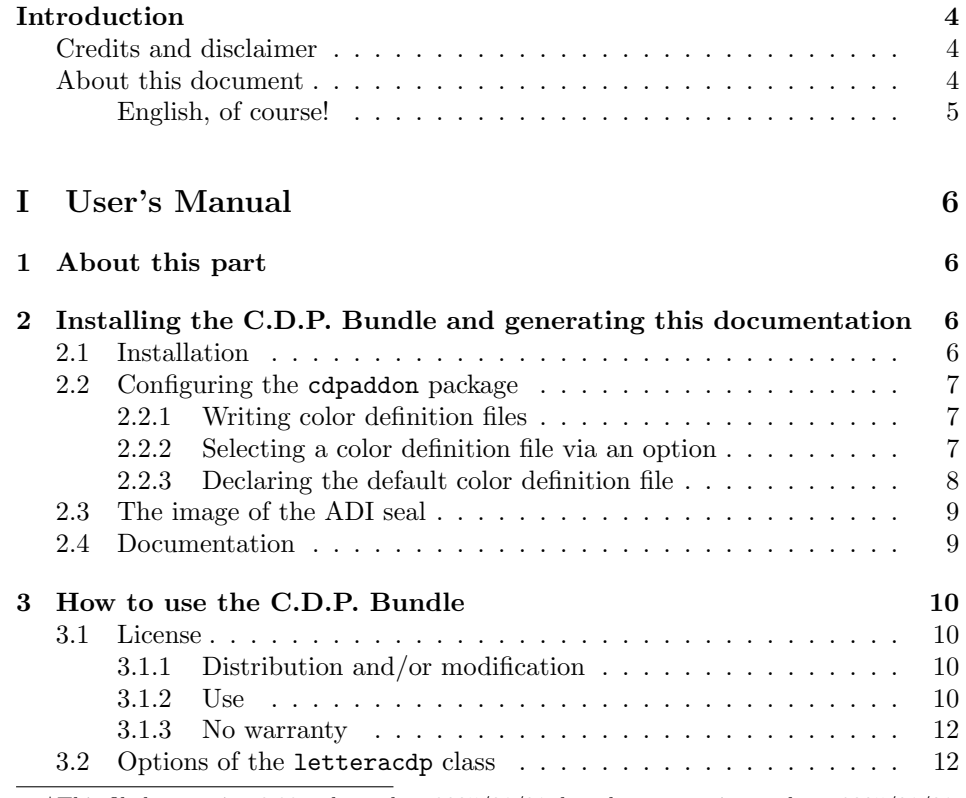

<sup>∗</sup>This file has version 0.33, release date 2005/01/01; last documentation update: 2005/01/01. Copyright  $\odot$  1999–2005 by G. Mezzetti (see page 3).

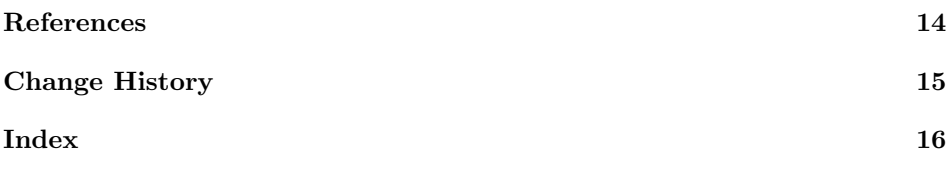

# List of Figures

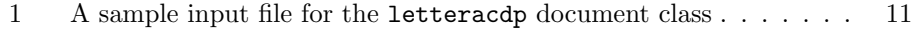

# Copyright notice

Copyright © 1999–2005 by Gustavo MEZZETTI. All rights are reserved, except as noted below.

Permission is granted to make and distribute verbatim copies of this document by any means, provided that its contents are reproduced exactly, with no modifications at all.

In addition, you may make and distribute modified copies of the file cdpbundl.dtx, from which the present document has been derived; note, however, that this file is part of a work named "C.D.P. Bundle", which is Copyright  $\odot$  1999–2005 by Gustavo MEZZETTI, and may distributed and/or modified only as a part thereof.

The C.D.P. Bundle may be distributed and/or modified under the conditions of the LATEX Project Public License, either version 1.3 of this license or (at your option) any later version. The latest version of this license is in

```
http://www.latex-project.org/lppl.txt
```
and version 1.3 or later is part of all distributions of  $\Delta T$ <sub>F</sub>X version 2003/12/01 or later.

The C.D.P. Bundle has the LPPL maintenance status "author-maintained".

The file manifest.txt included in the C.D.P. Bundle specifies what the C.D.P. Bundle consists of; more precisely, it explains how the locutions "Work" and "Compiled Work", used in the LATEX Project Public License, are to be interpreted in the case of that work.

As said above, the distribution of the file cdpbundl.dtx alone is "distribution of only part of the Work" in the sense of the LATEX Project Public License, and is not allowed: you must distribute it together with all other files in the C.D.P. Bundle (see the file manifest.txt).

# Author's addresses

The recommended way to contact the author is by e-mail; his address is:

mezzetti@math.unipd.it

Please include the *exact* phrase  $C.D.P.$  Bundle in the *subject* of your message; otherwise, your message could be thrown away by a mail filter. In this regard, the weakness of the laws concerning the protection of privacy forces me to explicitly forbid the use of the above address for any kind of advertising, marketing, polling, or similar commercial or statistical contact.

If you have no e-mail access, write to:

Gustavo MEZZETTI Dip. di Matematica Pura e Applicata Via G. Belzoni, 7 I–35128 PADOVA Italy

# Introduction

The Coordinamento dei Dottorandi e dei Dottori di Ricerca dell'Università di Padova (henceforth simply referred to as "Coordinamento") is a free association of Ph.D.'s and Ph.D. students who took their degree, or are still studying, at the University of Padova (Padua), Italy. Discussing its precise nature is completely outside the scope of this document;<sup>1</sup> the only thing that concerns us here is that it writes letters of a somewhat "official" kind, which, for this reason, must bear its letterhead on the top of their first page. These classes and packages serve to prepare this kind of letters: they can print the letterhead, both in black-and-white and in color, depending on what the user requires, but they can do many, many other things too.

## Credits and disclaimer

The letteracdp document class was originally based on the letter standard  $\Delta F$ <sub>E</sub>X class. During the time, it went through so many deep revisions, that by now it bears practically no relation with the original letter class; but we want to acknowledge the "historical" source anyway. The articoletteracdp document class uses some ideas borrowed from the article standard LATEX class.

The author thanks heartfully Alessandro Ambrosi and Roberto Strepparava, who tested the software and constantly stimulated improvements and refinements, and Paolo Cojazzi, who, besides this, also helped with the compression tools.

As usual with computer software, no warranty is given that this code will work properly, or even that it will work at all. Using this code can even result in loss of data and/or damages to your disks and your storage media. If you use this code, you do so exclusively at your own risk!

See Subsection 3.1 and the LATEX Project Public License for more information.

## About this document

This document, like many documentation files distributed for LAT<sub>EX</sub>, is divided into two parts.

The first part, User's Manual, should contain all the documentation you need to succesfully use the classes and packages that this document presents; but unfortunately (for you!), this document is still unfinished, so this information is not given here; instead, you are referred to some other sources (all available through the world-wide web). The only pieces of information you will find in this part are how to install those classes and packages and how to generate this documentation. This part, however, specifies to what extent, and under which conditions, you are allowed to use and distribute the classes and packages presented in this document.

The second part, Implementation, is omitted in this version of the document (it is included in the complete version generated by the file  $cdpbundl.dx$ ), and contains information that concerns only "hackers" who want to learn how the macros that this document presents are implemented. Actually, this part contains the complete listing of the LATEX code that implements the macros—unfortunately, almost without comments—in the usual DocStrip format; if you are not a L<sup>AT</sup>EX hacker, this part will not mean anything to you.

<sup>&</sup>lt;sup>1</sup>Readers who are interested in learning precisely what the *Coordinamento* is should refer to the following web page: http://www.dei.unipd.it/~assdott/.

### English, of course!

This document, as you can see, is written in English, although the software it describes is intended mainly for Italian users, and was actually developed for a specific application limited to an Italian university (Padua). Previous versions of this document used to contain in this place a section that, in a somewhat apologetic tone, offered various reasons in support of the choice of English. Since the inclusion of the C.D.P. Bundle in the Comprehensive TEX Archive Network, however, there is no longer need to justify what now looks simply an obliged choice, due to the international nature of the CTAN.

# Part I User's Manual

# 1 About this part

We shall only give instructions on how to install the bundle and how to generate this documentation; partial instructions on how to use the classes and packages contained in the bundle can be found in several documents written by the author  $[1, 2, 3, 4, 5, 6, 7, 8, 9]$ , but a systematic user's manual is no longer foreseen.  $:\dot{-}$ Note that including in this document the instructions on how to generate the document itself may seem pretty useless, but actually isn't: you might be reading a copy obtained from another person.

# 2 Installing the C.D.P. Bundle and generating this documentation

As usual for LATEX distributions, the C.D.P. Bundle is distributed in the form of a .dtx file, namely cdpbundl.dtx, and an accompanying .ins file, namely cdpbundl.ins.

## 2.1 Installation

To install the bundle, run L<sup>AT</sup>EX (or Plain TEX) once on the file cdpbundl.ins. This will generate the following LAT<sub>EX</sub> input files:

```
adiseal.sty
articoletteracdp.cls
cdpaddon.sty
cdpshues-example.def
cdpshues.cfg
epson-stylus-740.def
hp-laserjet-4500.def
lettcdpadi.cls
letteracdp.cls
```
To finish the installation, move them into a LAT<sub>EX</sub> input directory. (If you want, you can discard one, more, or all of the files whose name ends in .def, each of which contains color definitions for the seal appropriate for a particular printer. See Subsection 2.2 for information about how these files are used for this purpose.) The above listing of all the files you need to move is also displayed on the terminal at the end of the run of the file cdpbundl.ins. The documentation of your  $T_F X$ installation should tell you how to find the LAT<sub>E</sub>X input directory/ies, and probably also how to create new LATEX input directories reserved to hold your private classes and packages. If your T<sub>E</sub>X installation offers you the chance of defining your private LATEX input directories, I recommend you exploit this possibility and place the generated files into such a directory.

## 2.2 Configuring the cdpaddon package

The cdpaddon package is the part of the C.D.P. Bundle that takes care of coloring the C.D.P. seal, which appears in black-and-white if you don't load this package. Experience by trial and error has shown that some configuration work may be necessary in order to obtain (more or less) correctly-looking colors in the seal. This happens because different printers can render color hues in different ways, sometimes producing surprising results.

The configuration mechanism works as follows. For each printer you plan to use there should be a definition file that specifies what hues should be used to color the C.D.P. seal. To select which file to load, the user indicates its name in an option passed to the cdpaddon package. If the user gives no such indication, the package reads from a configuration file the name of the default definition file, and uses that file. In both cases, if the designated definition file cannot be read, the package issues a warning and resorts, for the hues, to an emergency definition (which, as you can expect, is not very pleasant to the eye).

#### 2.2.1 Writing color definition files

The task of a color definition file is simply to define two colors called slight@col and strong@col (when the definition file is read, the @ characters are treated as ordinary letters). slight@col is the color used to paint the inner of the D and of the P in the seal, strong@col is the color used to draw the lines. You define these colors by means of the  $\definecolor$  command: see  $\cancel{B}T$ <sub>EX</sub>book [0, Section 7.3 and Subsection C.14.3] for information about colors and the **\definecolor** command.

The file cdpshues-example.def, too, contains comments which explain how to write new definition files for the cdpaddon package. Indeed, this file is supplied only as a prototype: I suggest that you write a new file by making a copy of it (with the appropriate name) and modifying it with the help of the comments. The colors defined in this file are just an example, and indeed they are exactly the emergency colors used internally by the cdpaddon package when it cannot load a definition file—that is, a completely useless definition!

The file cdpshues-example.def uses the named color model, but of course you can use any color model you want. Indeed, it is best to use "direct" color models like rgb or cmyk, that allow you to drive the printer with precision: after all, it is exactly for this purpose that you are writing the file! The other two definition files included in the C.D.P. Bundle illustrate the use of these color models.

#### 2.2.2 Selecting a color definition file via an option

The first way to select a particular color definition file among the ones you have installed is to pass a suitable option to the cdpaddon package. More precisely, the option name has the form printer:  $\langle bare\ file\ name\rangle$ , all in a row without intervening spaces, where *(bare file name)* is the name of the definition file you want to load without the extension .def. For example, to load a file called acme-wylejet.def, you pass the option printer:acme-wylejet. Explicitly, you would write

#### \usepackage[printer:acme-wylejet]{cdpaddon}

to load the cdpaddon package and the color definitions suitable for the ACME WyleJet printer (the printer preferred by 8 coyotes out of 10). Similarly, to load the file cdpshues-example.def you would write

\usepackage[printer:cdpshues-example]{cdpaddon}

and so on. Of course, you can still specify, as well, the other options listed in [8]: for instance,

#### \usepackage[hypertext,printer:acme-wylejet]{cdpaddon}

activates the hyperlinks and selects the colors for the ACME WyleJet printer.

When no printer:... option is specified, a default definition file is loaded, as explained in the next section. For elegance, you can explicitly request this default definition file with the printer:Default option (note the capitalization). Of course, this implies that you cannot have a definition file called Default.def; but default.def is absolutely OK, and you can select it with printer:default. Moreover, the printer:None option forces the cdpaddon package to ignore the configuration file and to use the emergency, built-in colors; again, printer:none, instead, tries to load a color definition file called none.def.

#### 2.2.3 Declaring the default color definition file

Most users will have only one printer, and even those users who have access to several printers will use one of them more often than the others. Therefore, it is wise to have a second way of selecting a definition file, to be used when the user does not specify one. This is done by indicating in a configuration file the name of a default color definition file. This configuration file is called cdpshues.cfg.

The cdpshues.cfg file should contain only zero or one (but preferably one!) \DeclareCDPSealHuesDefault command. This command can be used only here, and only once, since it deactivates itself when executed, and also stops LATEX from reading any further in the configuration file. In its unique (mandatory) argument, one puts the name, without the extension .def, of the default color definition file. Do not include any other command in your configuration file, because the effect of any other command is undefined.

The cdpshues.cfg file included in the C.D.P. Bundle contains comments that help you to modify it in order to declare your new default color definition file(s). The recommended way of doing this is:

- 1) make a backup copy (good idea indeed!) of the original configuration file under a convenient name, for example cdpshues.cfg.original;
- 2) modify the cdpshues.cfg file following the advice given in its comments;
- 3) if you want, delete all comments from the (new version of the) cdpshues.cfg file, to save disk space.

The obsolete version of the cdpaddon package documented in [8] was not configurable: it was programmed to read the color definitions from a file called cdpshues.def, and this name was hard-coded in the package. To maintain compatibility with this version, the file cdpshues.cfg included in the C.D.P. Bundle designates as the default color definition file exactly a file named cdpshues.def. Consequently, if you install the supplied files without making any change to them, the cdpaddon package will continue to exhibit the old behavior, reading the legacy cdpshues.def file if you have one installed, and adopting the emergency colors otherwise. Note that no actual cdpshues.def file is included in the C.D.P. Bundle.

### 2.3 The image of the ADI seal

The C.D.P. Bundle does not include the file containing the image of the ADI seal. The reason for this is purely legal: I do not own the copyright for the ADI seal, so I have no right to distribute it under a license of my choice. But of course, without this file it is impossible for the adiseal package, the part of the C.D.P. Bundle that has this task, to print, or display, the seal. Since this is just a legal problem and not a TEXnical one, I cannot foresee how long it will take to solve it; perhaps I'll never find a solution, because the problem does not depend on me.

However, by default the adiseal package does not draw the ADI seal, but simply a placeholder; it will try to draw the seal only if explicitly requested via the usepixmap option (see [7]). This means that, by default, the package does not need the file with the image of the ADI seal, and will try to access it only if invoked with the usepixmap option; moreover, this option will be ignored if the file cannot be found. In conclusion, the adiseal package can recover gracefully even if the file is absent.

The adiseal package expects to find the image of the ADI seal in a file in Encapsulated PostScript format called adiseal.eps. The image should be exactly 60 bp wide and 42 bp tall; larger images will be clipped, smaller images will not be well aligned. The resolution is not fixed by the adiseal package, but of course the best results are obtained when it matches the target printer resolution. I don't think that with this information you will be able to manifacture the correct image by yourself, but at least you can check if a file that you have does (not) fit!

Of course, even if I cannot distribute it under the LAT<sub>EX</sub> Project Public License, still I have prepared and made available on the Web an "official" adiseal.eps file (why didn't you say it before, you'll say!): it can be found in

http://www.math.unipd.it/~mezzetti/Gustavo/Ludic/CDP/adiseal.eps

Its resolution is 300 dpi, both vertical and horizontal; the image is 250 pixels wide and 175 pixels tall, which, at this resolution, correspond exactly to 60 bp by 42 bp. Again, I am sorry that you need to download this file separately, but. . .

I have also prepared a special enhanced variation of the adiseal.eps file for use with OzTEX, Andrew Trevorrow's implementation of TEX for the Macintosh. This enhanced file enables OzT<sub>F</sub>X to display the seal on its integrated previewer, and to print it also on non-PostScript printers. To obtain this file, ask it directly to me by e-mail; my address is:

```
mezzetti@math.unipd.it
```
Perhaps, in the future, I shall erect a mail filter to protect myself from junk-mail, so be sure to cite the word adiseal.eps in the subject of your message.

### 2.4 Documentation

To produce this documentation, run LATEX three times (for the table of contents to be correct) on the file cdpbundl.dtx. This won't produce the index and the change history, however: for those, you have to run MakeIndex on the files cdpbundl.idx and cdpbundl.glo, produced during the previous LATEX run, with the styles gind. ist and gglo. ist, respectively (these styles are part of the standard L<sup>A</sup>T<sub>E</sub>X distribution); then pass cdpbundl.dtx through L<sup>A</sup>T<sub>E</sub>X twice more.

# 3 How to use the C.D.P. Bundle

The C.D.P. Bundle contains three LATEX document classes, namely letteracdp, articoletteracdp, and lettcdpadi, two LATEX packages, called adiseal and cdpaddon, and some definition and configuration files pertaining to the cdpaddon package. As already said, the actual purpose of this section is not to explain you how to use these macro files, but only to give you references to documents where you can find the explanations.

For instructions on how to use the letteracdp class the reader is referred to [1, 2, 3, 5, 6, 9]. Note, however, that the class is syntactically compatible with the letter standard LATEX class, in the sense that a document prepared for the letter class can be compiled without errors with the letteracdp class; but the output will be different.

As a minimal reference, fig. 1 illustrates the typical structure of a simple input file for the letteracdp document class.

For instructions on how to use the articoletteracdp class, see [4].

For instructions on how to use the adiseal package and the lettcdpadi class, see [7].

For instructions on how to use the cdpaddon package, see [8]. Note, however, that this document describes an obsolete version, which lacks the ability to deal with several color definition files.

Please note that before using the C.D.P. Bundle you must read the following license to see whether its terms are acceptable for you, especially for what concerns the lack of any warranty; if they are not, don't use this program.

### 3.1 License

The C.D.P. Bundle is *not* in the public domain: its author, Gustavo MEZZETTI, owns the copyright, and in general retains all the rights therein; but as a special exception, the author grants you the permissions indicated below.

# 3.1.1 Distribution and/or modification

The C.D.P. Bundle may be distributed and/or modified under the conditions of the LATEX Project Public License, either version 1.3 of this license or (at your option) any later version. The latest version of this license is in

#### http://www.latex-project.org/lppl.txt

and version 1.3 or later is part of all distributions of  $\angle$ FIFX version 2003/12/01 or later.

The C.D.P. Bundle has the LPPL maintenance status "author-maintained".

The file manifest.txt included in the C.D.P. Bundle specifies what the C.D.P. Bundle consists of; more precisely, it explains how the locutions "Work" and "Compiled Work", used in the LATEX Project Public License, are to be interpreted in the case of this work.

#### 3.1.2 Use

The use of the C.D.P. Bundle is unrestricted, provided that you accept the terms and conditions of the LATEX Project Public License and of the following subsection for what concerns the absence of any warranty.

```
\documentclass[boldsubject,italicsignature,smartindent]{letteracdp}
% Of course, the above options are a matter of personal taste...
% Name, address and signature of the sender (the name is optional):
\name{Revinu Jitis Drofnats}
\address{
   Revinu~J. \textsc{Drofnats}\\
    Department of Farm Ecology\\
    University of St.\thinspace Anford\\
    Haga Alto, CA~94321 (U.S.A.)
}
\signature{R.~J.~Drofnats\\Professor}
\date{January~1, 2005} % as usual, date is optional, default is \today
% Since we are writing in English, we redefine a couple of words:
\renewcommand*{\subjectname}{Subject:}
\renewcommand*{\headtoname}{To:}
% Uncomment the following declaration if you want running heads:
% \pagestyle{headings}
```
\begin{document}

```
\begin{letterhead}[Brian~K. Reid]{
    Prof.~Brian~K. \textsc{Reid}\\
    Department of Electrical Engineering\\
    Stanford University\\
    Stanford, CA~94305 (U.S.A.)
}[
    This is the optional subject of the letter.
]
```

```
% A string to be prepended to the date can be specified in an optional
% argument to the \opening command:
\opening[St.\thinspace Anford,]{Dear Prof.~Reid,}
```
this letter is typeset using a \texttt{letterhead} environment, so it will be printed with the letterhead of the \emph{Coordinamento} above it; if you don't want it, use the \texttt{letter} environment instead. You can also use the \texttt{foldedletterhead} environment in place of the \texttt{letterhead} environment (or \texttt{foldedletter} in place of \texttt{letter}) to obtain a letter prepared to be folded in three parts, as one usually does before putting it in an envelope. Experiment to see what happens.

```
\closing{Sincerely,}
```
\end{letterhead}

\end{document}

Figure 1: A sample input file for the letteracdp document class

#### 3.1.3 No warranty

There is absolutely no warranty for the C.D.P. Bundle. The Copyright Holder provides the C.D.P. Bundle "as is", without warranty of any kind, either expressed or implied, including, but not limited to, the implied warranties of merchantability and fitness for a particular purpose. The entire risk as to the quality and performance of the C.D.P. Bundle is with you. Should the C.D.P. Bundle prove defective, you assume the cost of all necessary servicing, repair, or correction.

In no event will The Copyright Holder, or any other party who may distribute and/or modify the C.D.P. Bundle as permitted by the  $E^{\dagger}$ FFX Project Public License, be liable to you for damages, including any general, special, incidental or consequential damages arising out of any use of the C.D.P. Bundle or out of inability to use it (including, but not limited to, loss of data, data being rendered inaccurate, or losses sustained by anyone as a result of any failure of the C.D.P. Bundle to operate with any other programs), even if The Copyright Holder or said other party has been advised of the possibility of such damages.

### 3.2 Options of the letteracdp class

Of course, you load the letteracdp class by means of the usual \documentclass declaration, which allows you to specify various options. For some reason, the complete list of all the options recognized by this class has never been given in any of the previous documents containing instructions about it; so, we give it here.

We shall now list all the options recognized by the **letteracdp** class, including the standard ones it can understand. If an option does not appear in the list given below, then that option is not recognized by the letteracdp class, even if it is a standard one (that is, documented in the  $\angle A$ TEXbook [0]).

We begin with the list of standard options. Since they are already described in the  $BT$ <sub>EX</sub>book [0], we describe only the options that behave differently from the standard; the others are just listed without description.

10pt | 11pt | 12pt

### letterpaper | legalpaper | executivepaper | a4paper | a5paper | b5paper Note that letteracdp uses a4paper as the default.

landscape

final | draft

#### oneside | twoside

onecolumn | twocolumn The twocolumn option is recognized, but triggers an error; the onecolumn option is recognized, but it is ignored because in any case the document is typeset in one-column mode. Note, however, that requesting onecolumn as a global option could make sense: precisely, it could serve to inform possible packages that the document has only one column. But, precisely for this reason, this option is requested by default during the class initialization; there is hence no reason to specify it, but it does no harm.

leqn

fleqn

We now list the option specific to the letteracdp class.

- mediumsubject | boldsubject The mediumsubject option requests that the subject of the letters be typeset in medium weight, while the boldsubject option makes it appear in boldface type. The default is mediumsubject.
- uprightsignature | italicsignature The uprightsignature option requests that the signature of the letters be typeset in upright shape, while the italicsignature option makes it appear in italic shape. The default is uprightsignature.
- noPS | usePS The noPS option requests that the CDP seal be typest using only the standard LATEX fonts, so that the output be printable on any kind of printer, even without a PostScript interpreter. On the other hand, the usePS option requests that it be printed using PostScript commands: this enhances its graphical quality, but printing the seal will require a PostScript interpreter. The default is noPS. *Warning*: If you use this option with the cdpaddon package, parts of the seal will be incorrectly drawn in black.
- indent | noindent | smartindent | shortindent These options are used to specify the paragraph indentation, but only for letters; any portion of text that is not included in a letter—but normally there is no such text—is not affected by these options. The indent option sets the paragraph indentation, for letters, to one tenth of the text width, unless this amount looks too bad, in which case the indentation is set to 2 pica. The noindent option completely suppressess paragraph indentation within letters. The smartindent option sets the paragraph indentation, for letters, to the width of (the last line of) the salutation, unless this amount looks too bad, in which case it behaves like indent. The shortindent option maintains also for letters the same indentation used for text not included in letters (see below); its name, chosen to be more easily remembered, is due to the fact that normally it involves a shorter indentation than the default one. The default is indent. I repeat that these options do not affect any text that should appear outside of letters, whose paragraphs will be always indented by 2 em, where the unit of 1 em is taken from the main document font; this is also the paragraph indentation for letters if the shortindent option is specified. Paragraphs of postscripts are never indented.
- 105x37labels | 70x37labels | Avery5352labels These options indicate the format of the address labels. The first two options indicate address labels of mm  $105 \times 37$  and mm  $70 \times 37$ , respectively. The third option indicates the address labels used by the standard letter class. Note the uppercase letter in Avery5352labels. The default is 105x37labels.

# References

- [0] L. Lamport,  $\cancel{B}T_FX-A$  Document Preparation System—User's Guide and Reference Manual, 2nd edition, Addison-Wesley, Reading, 1994.
- [1] G. Mezzetti, *Breve presentazione d'una classe LAT<sub>E</sub>X*, *denominata* letteracdp, utile nella preparazione delle lettere del Coordinamento, technical note downloadable from: http://www.math.unipd.it/~mezzetti/Gustavo/Ludic/CDP/presentazione.tex
- [2] \_\_\_\_, Esempi d'uso della classe letteracdp, technical note downloadable from: http://www.math.unipd.it/~mezzetti/Gustavo/Ludic/CDP/esempi.tex
- [3] \_\_\_\_, Etichette degli indirizzi con la classe letteracdp, technical note downloadable from:

http://www.math.unipd.it/~mezzetti/Gustavo/Ludic/CDP/etichett.tex

- $[4]$   $\_\_\_\_\,$ , Grandi novità per letteracdp: arriva articoletteracdp!, technical note downloadable from: http://www.math.unipd.it/~mezzetti/Gustavo/Ludic/CDP/novita.tex
- [5] \_\_\_\_\_, Forse non tutti sanno che..., technical note downloadable from: http://www.math.unipd.it/~mezzetti/Gustavo/Ludic/CDP/nontuttisanno.tex
- [6] , Annuncio delle versioni 0.28 della classe letteracdp e 0.08 della classe articoletteracdp, technical note downloadable from: http://www.math.unipd.it/~mezzetti/Gustavo/Ludic/CDP/ver0-28.tex
- [7] \_\_\_\_\_, Come usare il pacchetto adiseal (e la classe lettcdpadi), technical note downloadable from: http://www.math.unipd.it/~mezzetti/Gustavo/Ludic/CDP/adisealistr.tex
- $[8]$   $\Box$ , Il pacchetto cdpaddon, technical note downloadable from: http://www.math.unipd.it/~mezzetti/Gustavo/Ludic/CDP/cdpaddonistr.tex
- [9] , Annuncio della versione 0.31 del C.D.P. Bundle, technical note downloadable from: http://www.math.unipd.it/~mezzetti/Gustavo/Ludic/CDP/ver0-31.tex

# Change History

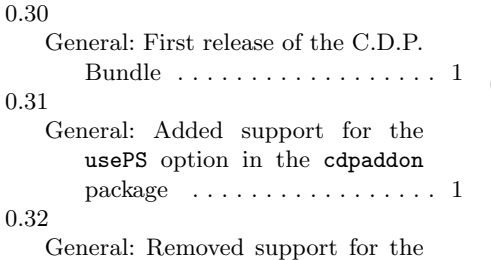

usePS option in the cdpaddon package . . . . . . . . . . . . . . . . . 1

## 0.33

General: Reorganized code of the articoletteracdp class and of the cdpaddon package to make it compatible with the hyperref package . . . . . . . . . . . . . . . . 1

# Index

Numbers in italics refer to the page where the corresponding entry is described, the ones underlined to the code line of the definition, the rest to the code lines where the entry is used.

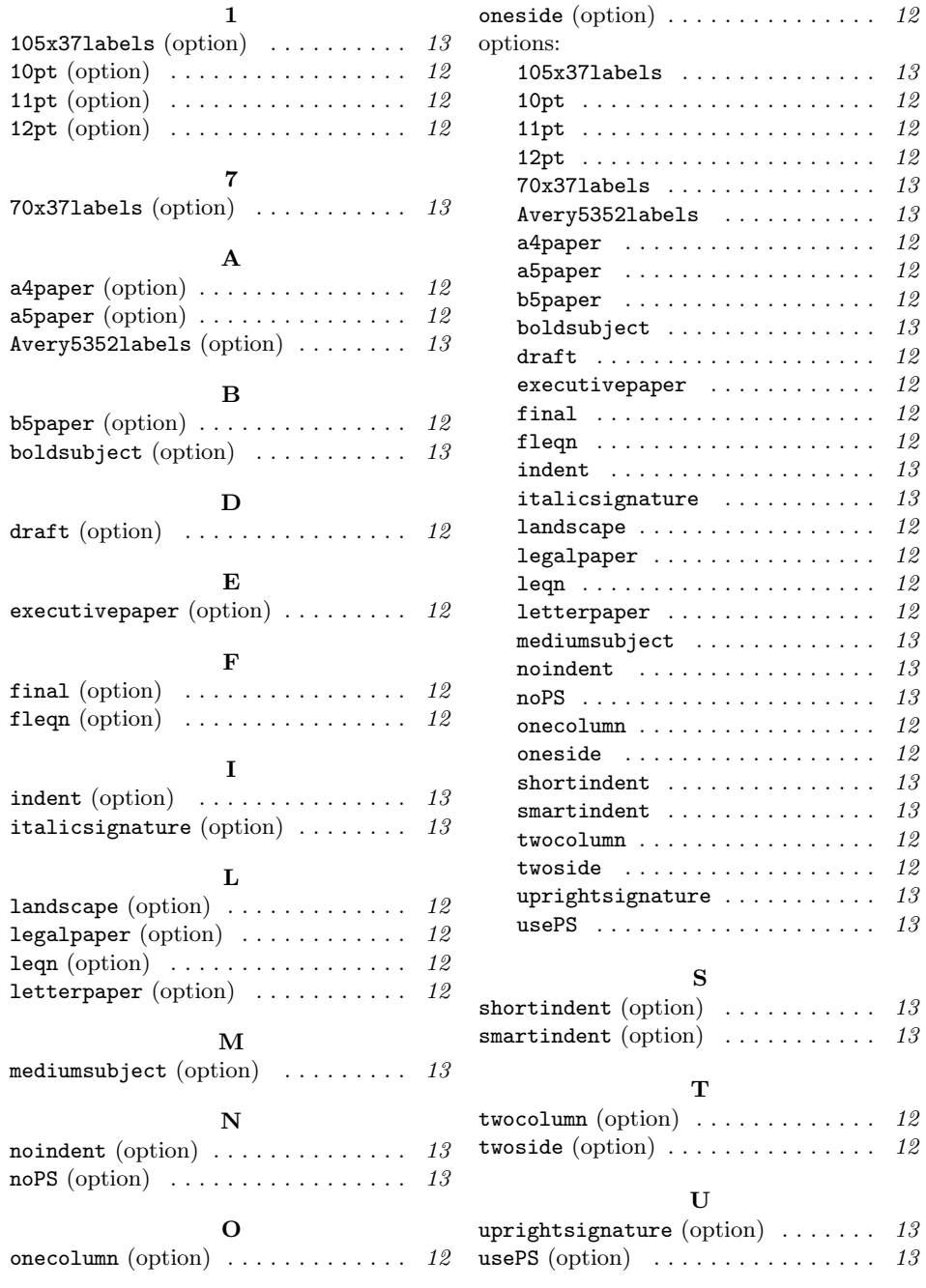